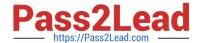

# 1Z0-1110-22<sup>Q&As</sup>

Oracle Cloud Infrastructure Data Science 2022 Professional

# Pass Oracle 1Z0-1110-22 Exam with 100% Guarantee

Free Download Real Questions & Answers PDF and VCE file from:

https://www.pass2lead.com/1z0-1110-22.html

100% Passing Guarantee 100% Money Back Assurance

Following Questions and Answers are all new published by Oracle
Official Exam Center

- Instant Download After Purchase
- 100% Money Back Guarantee
- 365 Days Free Update
- 800,000+ Satisfied Customers

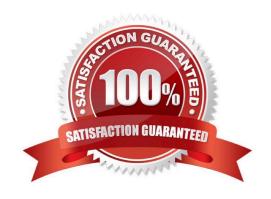

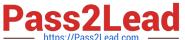

### **QUESTION 1**

Which of the following TWO non-open source JupyterLab extensions has Oracle Cloud In- frastructure (OCI) Data Science developed and added to the notebook session experience?

- A. Environment Explorer
- B. Table of Contents
- C. Command Palette
- D. Notebook Examples
- E. Terminal

Correct Answer: AD

#### **QUESTION 2**

After you have created and opened a notebook session, you want to use the Accelerated Data Science (ADS) SDK to access your data and get started with exploratory data analysis. From which TWO places can you access the ADS SDK?

- A. Oracle Autonomous Data Warehouse
- B. Oracle Machine Learning
- C. Conda environments in Oracle Cloud infrastructure (OCI) Data Science.
- D. Python Package Index (PyPi)
- E. Oracle Big Data Service

Correct Answer: BC

#### **QUESTION 3**

You are a computer vision engineer building an image recognition model. You decide to use Oracle Data Labeling to annotate your image data. Which of the following THREE are possible ways to annotate an image in Data Labeling?

- A. Adding labels to image using semantic segmentation, by drawing multiple bounding boxes to an image.
- B. Adding a single label to an image.
- C. Adding labels to an image by drawing bounding box to an image, is not supported by Data Labeling
- D. Adding labels to an image using object detection, by drawing bounding boxes to an image.
- E. Adding multiple labels to an image.

Correct Answer: BDE

## https://www.pass2lead.com/1z0-1110-22.html

2024 Latest pass2lead 1Z0-1110-22 PDF and VCE dumps Download

#### **QUESTION 4**

Using Oracle AutoML, you are tuning hyperparameters on a supported model class and have specified a time budget. AutoML terminates computation once the time budget is exhausted. What would you expect AutoML to return in case the time budget is exhausted before hy-perparameter tuning is completed?

- A. A hyperparameter configuration with a minimum learning rate is returned.
- B. The current best-known hyperparameter configuration is returned.
- C. A random hyperparameter configuration is returned.
- D. The last generated hyperparameter configuration is returned.

Correct Answer: B

#### **QUESTION 5**

You have created a conda environment in your notebook session. This is the first time you are working with published conda environments. You have also created an Object Storage bucket with permission to manage the bucket

Which TWO commands are required to publish the conda environment?

- A. odsc conda publish --slug
- B. odsc conda create --file manifest.yaml
- C. odsc conda init -b -a
- D. odsc conda list --override

Correct Answer: AC

Latest 1Z0-1110-22 Dumps 1Z0-1110-22 Practice Test

1Z0-1110-22 Exam Questions